# Traditional vs. Mobile Operating Systems

CS-502 Fall 2011

James Process Andrew Sawchuk Jeffrey Martin Mike Sandman

 $\begin{array}{c} \bullet \\ \bullet \end{array}$ 

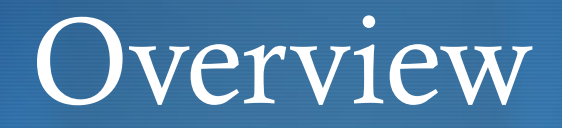

- **Introduction**
- **b** Design
- **b** Development
- **↓** Test
- ◆ Packaging/Distribution
- Wrap-up

## Introduction

- Discuss the differences between Traditional and Mobile Operating Systems
- ◆ Focus will be on Android vs. Linux and iOS vs. Mac OS\*\* X
- Cross compare all four, Android vs. Linux vs. iOS vs. Mac OS X from the developer perspective
- Objective What is the mental model a developer must have when developing for mobile vs. traditional operating systems

# A New Age of Operating Systems

- Why create new operating systems for phones, tablets and other devices? Why not just use existing ones?
	- End user has different expectations/requirements from their mobile device than their laptop/desktop
	- More simple/cleaner design that can be driven from a very limited number of peripherals i.e. only has a touch screen, and maybe a keyboard
	- Added reliability needed by user as users depend on their mobile devices for daily functions (e.g., calling, email, calendars, etc.)

#### Design Android vs. Linux

- Languages
	- Linux Most modern languages available: C/C++, Java, JavaScript, Python, Ruby, etc.
	- Android Must be coded using Java. JNI allows the use of other languages, but all system APIs must be called from Java code
- Integrated Development Environment (IDE)
	- Linux Commonly text editors are used in conjunction with cmdline compilers. But several other options are available based on language
	- Android SDK is available as an integrated tool for Eclipse and also a cmdline based set of tools for emulation, debug, and compilation are available

### Design Android vs. Linux

- Defining your audience
	- **Compatibility** 
		- Android different versions and upgrade not available for all devices
		- Must weigh increased feature set of newer versions versus audience size of including older versions
		- $\triangle$  Linux Must consider various architectures and target distributions (e.g. RHEL, OpenSUSE, Ubuntu, etc.)
	- **C** Peripherals
		- Linux Keyboard, mouse, monitor, all others should be available for purchase.
		- Android No guarantee on hardware, though most mobile devices have at least a touch screen. May have others, physical keyboard, trackball, front facing camera, etc.
			- $\triangle$  Most likely not to upgrade to a new device for a specific peripheral for your app

- Languages
	- Mac OS<sup>\*\*</sup> X Based on OPENSTEP, Mach, BSD and Mac OS<sup>\*</sup>:
		- Apple\*\* SDK: Xcode
		- Darwin kernel
		- Native language/SDK is Objective-C based
		- Unix languages (C, Objective-C, java, scripting languages …)
	- iOS is OS X Based but supports Objective-C as only language
		- Library support provided by "Frameworks" \*\*\*
- Integrated Development Environment (IDE)
	- Mac OS X: Xcode provided by Apple<sup>\*\*</sup>
	- Third-party IDEs (such as Eclipse) supported

Integrated Development Environment (cont.)

- iOS SDK provided and controlled by Apple Inc.
	- Includes Xcode which provides the editor, debugger and compiler
	- Interface builder –Program for creating the Graphical User Interface and associating to the application code
	- Simulator iOS virtual machine allows testing of applications on a MAC\*\*
	- Tracing and Profiling (Instruments) Application profiler providing details on memory usage and system performance. Based on Sun Microsystems Dtrace package.

#### Defining your audience

- Version Compatibility
	- iOS Version Restricted and controlled by Apple Inc.
		- Apple is the sole OS and hardware platform developer
		- Application developers need to consider the iOS version they are developing to
		- Newer features may change development approach (Ex: Automated Reference counting\*)
	- Mac OS\* X– Versions restricted and controlled by Apple\*\*
		- Only one manufacturer of hardware/OS
		- (Basically the same thing as iOS)

#### ◆ Defining your audience (cont.)

- **C** Peripherals
	- $\triangle$  Mac OS\* X
		- FireWire Reference Platform 2.0
		- Bluetooth (Apple's Bluetooth Stack, based on Bluetooth SIG Standard)
		- Multiple USB devices (camcorders, digital cameras, cell phones)
		- DVD-ROM drive, mouse, keyboard, monitor
	- $\bullet$  iOS
		- Supports "Bonjour"\* for network device discovery
		- Bluetooth for Peer-to-Peer connectivity
		- USB Cable can be used

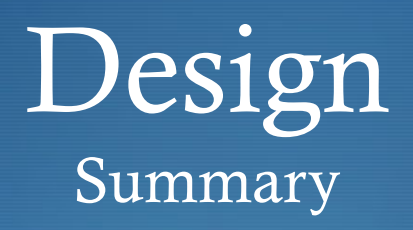

- Linux/Mac OS\* X
	- Freedom to choose IDE/Language
	- **More peripherals/upgrades available**
	- Operating systems released as standalone software
	- Different Linux architectures and distributions, not so for Mac
- Android
	- Restricted to Java, minimal IDE flexibility
	- Non-standard hardware
	- Varying OS version per device
	- OS is distributed by hardware mfg
- iOS
	- Restricted to Objective C
	- Slight hardware variation between older/newer devices but for the most part standardized
	- Single hardware vendor, standardized hardware
	- Latest version generally available

#### Development Linux

- Memory Management
	- Large address spaces via virtual memory
	- Each process has its own virtual address space, and cannot touch others
	- Virtual memory mapping is managed by the Linux kernel
- ◆ Process Lifecycle
	- Each process has a corresponding metadata structure within the Linux kernel
	- **•** Processes are started, scheduled, and destroyed by the Linux kernel

#### Development Android

◆ Process and Memory Management

- Each Android application runs in its own Dalvik VM
	- Dalvik VM is memory-optimized so that multiple instances may be run on the same device
	- Threading and low-level memory management is done by the Linux kernel
- Android Runtime
	- Manages processes and memory at a higher level
	- Each process is assigned a state (and associated priority)
	- Android runtime kills tasks to free up memory based on priority of task

### Development Application Security

#### Linux

- Running application inherits privileges of the user running it
- Every file has permissions and filetype embedded straight into the file

#### **Android**

- Each application must request needed permissions (e.g., read/write storage, access contact information, access the Internet, etc.)
- When installing, end user must "accept" list of requested permissions

#### Development User Interface

- Linux
	- Command shell
	- Various graphics libraries available (e.g., OpenGL, TK, etc.)
	- Several GUIs (window managers)
		- Different window managers are bundled with different distributions
- Android
	- Standardized GUI provided by the Android platform
	- GUI may be tweaked slightly by device manufacturers

#### Development Mac OS X

#### • Memory Management

- Sparse virtual memory scheme (one of the major upgrades from Mac OS9)
- Garbage collection
- **CE** Process Lifecycle
	- Multiple processes allowed
	- Unix/Linux style process IDs and management, processes managed within kernel
	- ◆ Processes can be started/terminated/force quit from command line or Desktop

#### Development iOS

- Memory Management
	- Same virtual memory scheme as Mac OS\*\* X
	- **Garbage collection** 
		- Viewed differently by the beholder
		- If memory is low, app is requested to release, if it does not it is terminated (See process life cycle).
		- Application memory has to be either marked for release (ARC) or manually released (MRR)\*
			- Automated reference counting (new)
			- Manual retain and release

#### Development iOS

- Process Lifecycle
	- "Multitasking" is supported in newer iOS versions\*
		- Restrictions are applied to back ground tasks (Playing audio or cell calls)
		- App operations are expected to be short in duration if running in the background (exception with previous statement).
		- Processes not in the foreground (only running app) are suspended
		- If memory is running low on the system these apps are stopped

### Development Application Security

- Mac OS X
	- Running application inherits privileges of the user running it
	- Every file has permissions and filetype embedded straight into the file
	- Some changes require administrator permissions (different from "root" user)

#### iOS

- Application installation done via an App store (Apple iTunes\* or private)
- Data encryption done via KeyChain and Cryptography Services
- Access provided by application signature
- Keychain items can be shared across applications
- Only the keychain item is encrypted on backups
- Don't store the password information directly (and always look up latest threats)
- No actual "users" are present on the system

Development User Interface Mac OS Xand iOS

- ◆ Mac OS X
	- GUI is Apple\* desktop with dock and application bar
	- Command line interface (Terminal) similar to Linux shell, runnable from GUI
- iOS
	- Graphical User interface only
	- Single Application user window displayed at a time
		- Note multiple views can be provided via the application
	- Different hardware has different resolutions

#### Development Summary

- Linux/Mac OS\* X
	- Separate virtual memory per process
	- Large address space
	- Graphical and command line interface
	- Large number of concurrent processes
	- Application privileges match those of user running it

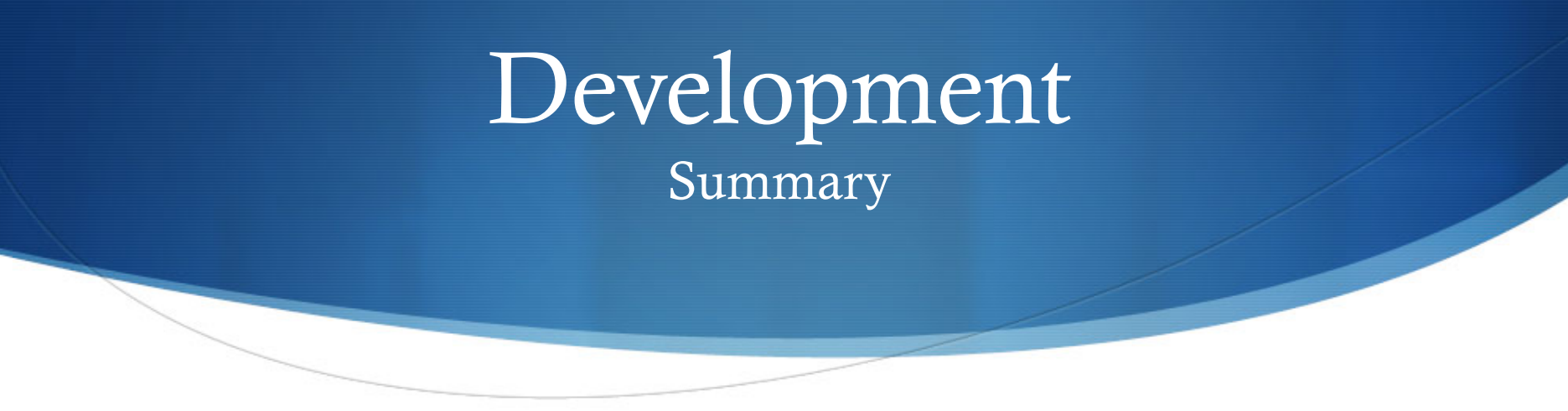

**↓** iOS

- Same virtual memory management as Mac OS\* X
- Memory resources limited, multitasking limited
- Security is restricted to Keychain and cryptography methods

#### **Android**

- Each process runs in its own VM
- Process lifecycle managed by Android runtime
- Each application has its own permissions

### Test and Debug Android vs. Linux

- Similar mechanics for both Linux and Android
- Linux
	- Bare metal or Virtual Machine
	- Can print messages to stdout
	- GNU Debugger (GDB)/Kernel Debugger (KDB)
- **Android** 
	- Physical device
	- SDK provides emulator
		- Can configure OS Version, peripherals, screen size, disk size
	- Can print messages out to system log, viewable using ADB logcat
	- Android Debug Bridge (ADB)

### Test and Debug Android vs. Linux

Key difference between Linux and Android debugging…

- Client-server debugging vs. local debugging
- ◆ Both Android and Linux support client-server debug models
- Linux supports local debugging
- Very limited debug tools on standalone Android device

### Test and Debug Mac OS X

#### LLDB

- **A** Part of LLVM open source project
- Included as part of Xcode v4
- ◆ Apple Developer Tools
	- Suite of test tools provided by Apple Inc.
	- 10.6 and later
	- Packaged with Xcode but not installed by default
- Use own debugger of third-party IDEs

#### Test and Debug iOS

- ◆ Xcode debugging interface provided
	- SDK version should be greater then or equal to the iOS version developed to.
	- Console provided, logging facilities should be used
- ◆ USB Connection needed for debugging
- Simulator included in Apple Inc. SDK, runs on Mac OS X
- ◆ Use of each i[Device]\* should be tested on

#### Test and Debug Summary

#### Linux/Mac OS X

- Debuggers as part of IDE
- Multiple choices
- Traditional test and debug approach

#### Android

- Single debugger
- Debugging easier in client/server environment\*

#### iOS

- Single debugger (Xcode)
- Debugging can be done on phone or on iOS Simulator\*

### Packaging Android vs. Linux

 $\triangle$  Linux – Several different packaging types

- RHEL/CentOS .rpm file format
- Debian/Ubuntu .deb file format
- Others…
- Android One package type
	- .apk files for all android releases/platforms

### Packaging iOS vs. Mac OS X

- ◆ Mac OS X- .pkg files
	- Installer installation wizard for Mac
	- Often packaged in a .dmg (disk image)
	- Sometimes need to drag executable into Applications folder manually
- iOS Application bundles
	- Inventory list of the files for the Apps "Information Property  $list"$
	- Application content files (Program, data files "Resources")

### Distribution Linux

- Various software repositories, based on Linux distribution (e.g., Yum, Apt-Get, Pacman, etc.)
	- Private and public entities can create repositories, which end users then use that repository's client to connect and download software packages
	- Developer must manually package and submit software for each repository
- Source code, binaries, and other packaging may optionally be distributed via other means

### Distribution Android

- Original app repository is the Android Market, which is hosted by Google
- Third-party app repositories are also available, such as the Amazon Appstore for Android
- ♦ Both Google and Amazon repositories:
	- offer license enforcement mechanisms (copy protection)
	- actively police apps in their repositories
	- take a cut of app sales revenue
- ◆ Developer may distribute source and/or .apk via other means

### Distribution Mac OS X

- **◆** Third-party distribution
	- Developers make software available on website/in stores
	- No approval with Apple needed
- App store in later versions
	- **Through iTunes**
	- Modeled after iOS App store
	- Need to submit through Apple\* development process

#### Distribution iOS

- ◆ Apps registered through Apple Inc. iTunes\*
- Must be a registered developer with Apple Inc.
	- Additional work beyond registration may be needed.
- Can distribute beta versions of app to a limited audience
- Private distributions can be done in Enterprises
- ◆ Educational access is available

### Packaging/Distribution **Summary**

#### Linux

- Multiple repositories (based on distribution)
- Multiple package types
- Option to release independently
- $\triangle$  Mac OS\* X
	- Independent distribution
	- Core OS from Apple\*
	- iOS-like App Store in later versions

### Packaging/Distribution **Summary**

- Android
	- Single format (.apk)
	- Typically distributed through Google on Android Market
	- Option to distribute third-party e.g. Amazon Market
	- Independent distribution possible
- iOS
	- Single package format
	- Apps must be submitted to Apple for distribution (approval)
	- No third-party commercial distribution

# Wrap-up

- Less flexibility in development environment on iOS/Android
- iOS and Android require tighter memory management/more controlled access to devices
- Mobile app development targeted for a more specific and known set of devices
- Application distribution has tighter regulation on iOS and Android

### Resources/References Linux/Android

- Android
	- Android Developers
		- <http://developer.android.com/index.html>
	- Android Open Source Project
		- <http://source.android.com/index.html>
- $\triangle$  Linux
	- The Linux Documentation Project
		- <http://tldp.org/LDP/tlk/mm/memory.html>
	- IBM on Linux Memory Management
		- [http://www.ibm.com/developerworks/linux/library/l-linux-process-](http://www.ibm.com/developerworks/linux/library/l-linux-process-management/) [management/](http://www.ibm.com/developerworks/linux/library/l-linux-process-management/)
	- ResearchBooth.com on Linux Security
		- [http://www.researchbooth.com/categories/computers/open\\_source/](http://www.researchbooth.com/categories/computers/open_source/understanding_linux_security.php) [understanding\\_linux\\_security.php](http://www.researchbooth.com/categories/computers/open_source/understanding_linux_security.php)

#### Resources/References iOS/Mac OS X

- Apple Inc. Development portal
	- http://developer.apple.com/
- Apples' Open Source resources
	- <http://www.opensource.apple.com/>
	- <http://developer.apple.com/opensource/>
- MAC OS Forge:
	- http://www.Mac OSforge.org/
- Other Useful resources:
	- <http://cocoadevcentral.com/>
	- <http://boredzo.org/cocoa-and-cocoa-touch-intro/>
	- <http://www.w3.org/Consortium/>
	- http://www.raywenderlich.com/

#### Resources/References iOS/Mac OS X

- Publications
	- The iOS 5 Developer's Cookbook: Core Concepts and Essential Recipes for iOS Programmers, Third Edition, Erica Sadun, Addison-wesley Professional, November 14 2011 ISBN-13 978-0-321-75426-4
	- iOS5 Programming Cookbook, Vandad Nahavandipoor, O'Reilly Media, Inc., Updated November 2, 2011, ISBN-13 978-1- 4492-1143-8
	- Introducing Xcode 4 Tools for iOS Development. Xcode 4 iOS Development, Steven F. Daniel, August 25, 2011 ISBN: 9781849691307
	- iOS Development Bibliography, Safari Content Team, Safari Books Online August 1, 2011